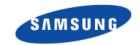

# Media Controller for DVB

#### Linux Media Summit

Mauro Carvalho Chehab Linux Kernel Expert Samsung Open Source Group

Mar 26, 2015

#### **Linux Kernel DTV APIs**

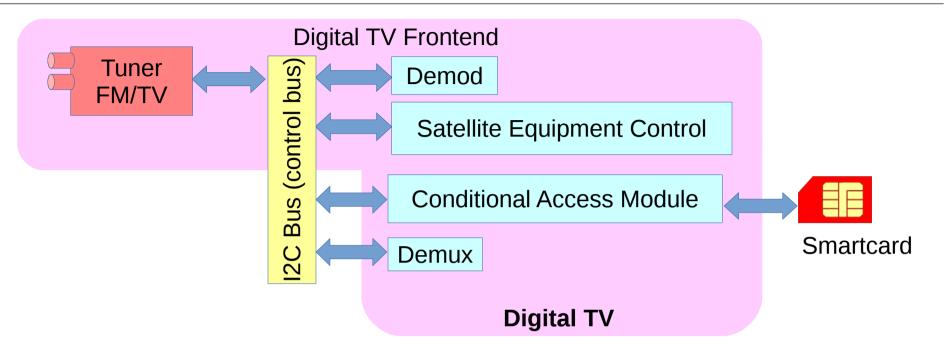

- There are several device nodes for Digital TV to control hardware components:
  - /dev/dvb/adapter?/frontend? controls the tuner, demod and SEC
  - /dev/dvb/adapter?/ca? -controls the conditional access module;
  - /dev/dvb/adapter?/demux? controls the demux
- There are other device nodes:
  - /dev/dvb/adapter?/dvr? for the MPEG-TS filtered output
  - /dev/dvb/adapter?/net? controls the MPEG-TS filter for a network adapter

## Digital TV data flow pipeline

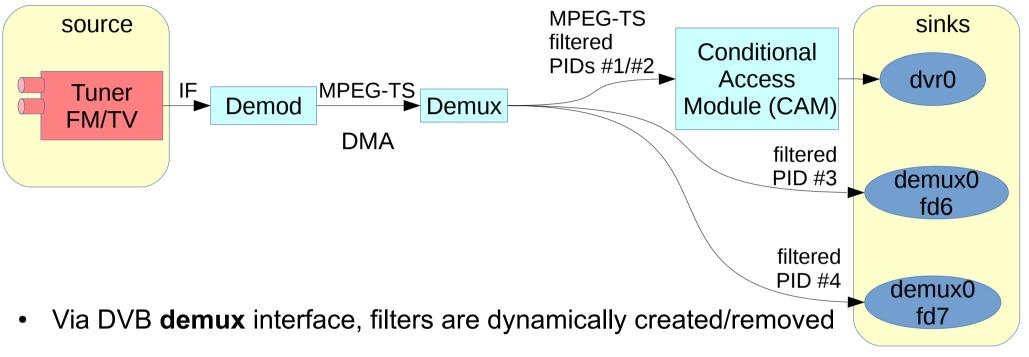

- Each filter contains a PID (PES filter) or a section filter (to filter tables)
- A PID set is output to userspace via a dvr devnode
  - Eventually after passing though CAM
  - Each single PID could, instead be sent to a per/PID file descriptor on demux devnode
- On embedded hardware, the sink can actually be a GPU pipeline.

## Digital TV control pipelines

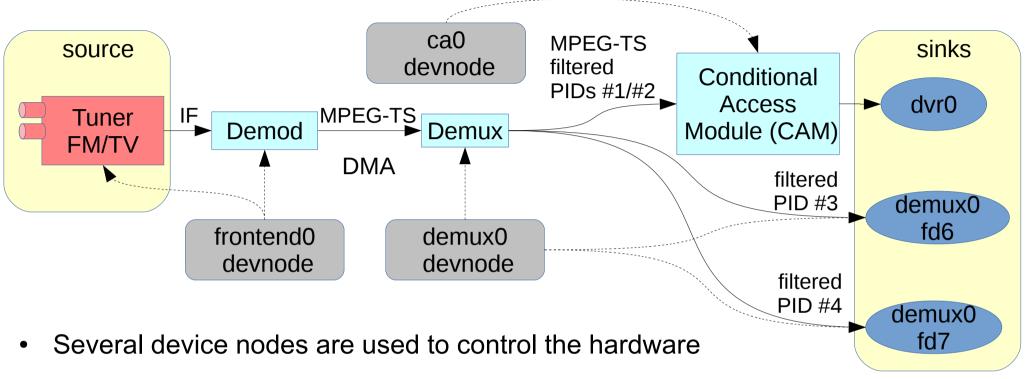

- There's currently a discussion about how to represent the control devnodes
  - As a property to the block?
  - As control entities?
- multiple devnodes may control different aspects of the same device block
  - net? and demux? devnodes, for example controls the same demux
- dvr? device nodes don't control anything. They're used just for data I/O

## Digital TV without DMA data flow

On embedded hardware, the sink can actually be a GPU and audio pipelines:

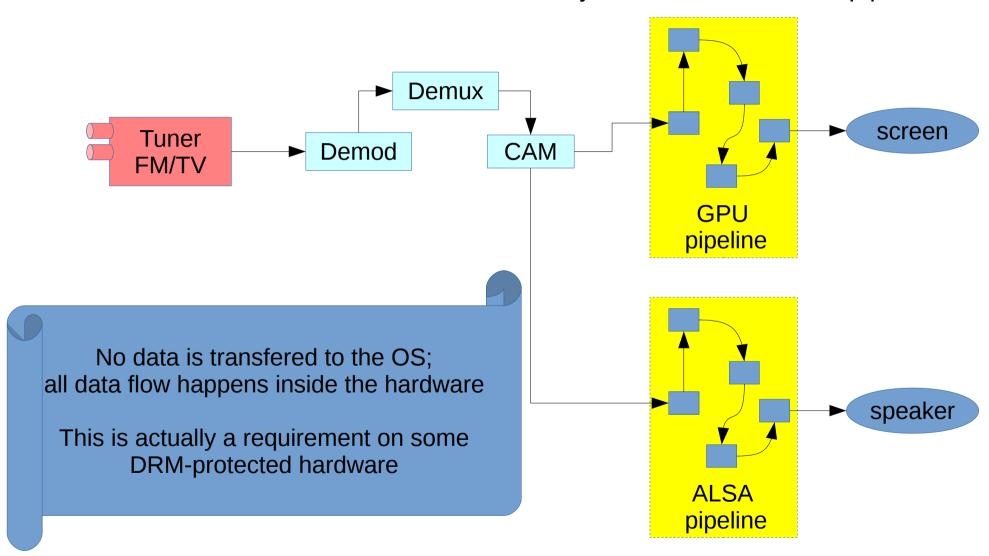

## Network (MAC) pipelines

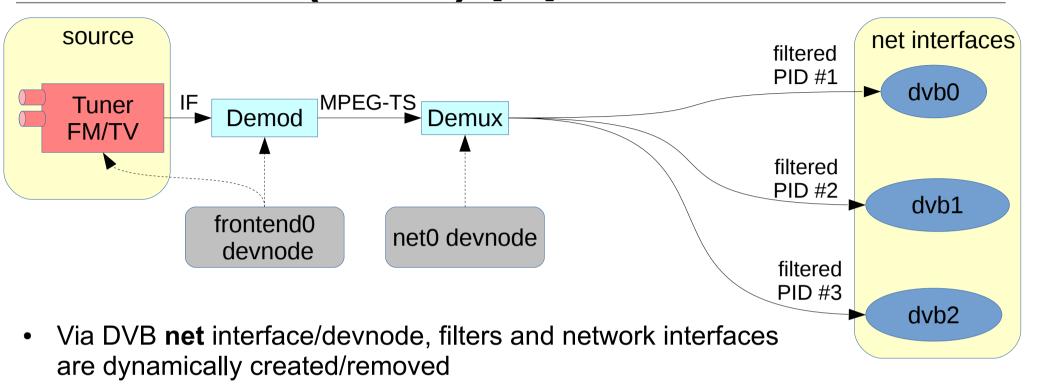

- Each filter contains:
  - a single PID with contains IP traffic
  - encoding: Ultra Lightweight Encoding (ULE) or Multi Protocol Encapsulation (MPE)
- The dvb network interfaces contain ethernet-like frames
  - with TCP/IP stack inside it, and a Maximum Transfer Unit (MTU) equal to 4096 bytes
  - The interfaces are dynamically created/removed when the filter is set/deleted

### **Embedded Set Top Box hardware**

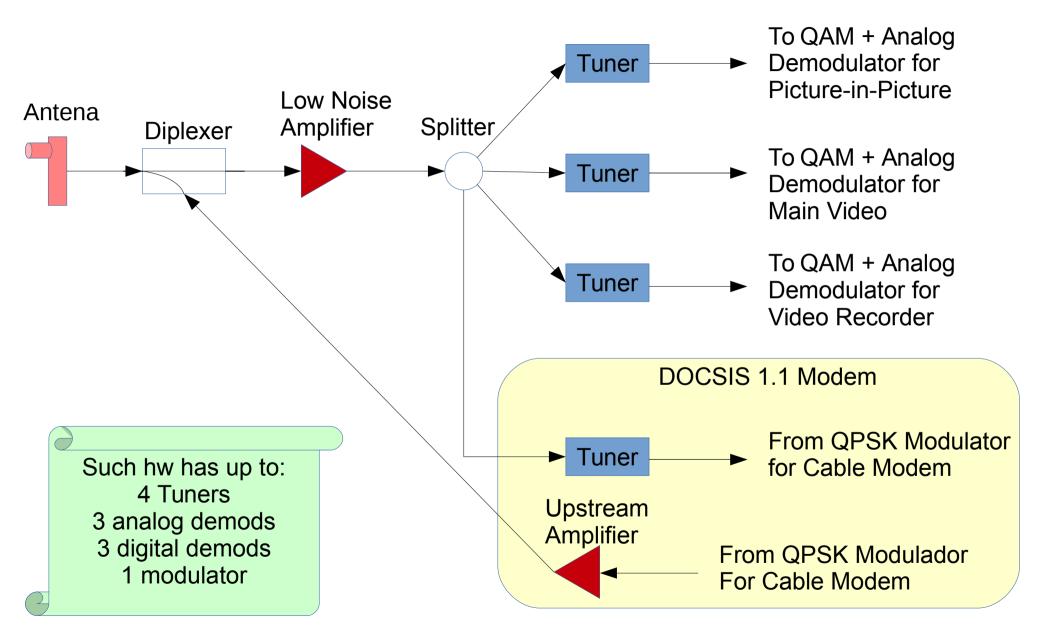

Based on a picture found at: http://www.eetasia.com/ARTICLES/2005AUG/4/2005AUG22\_EMS\_NP.gif

# Putting altogether (data flow only)

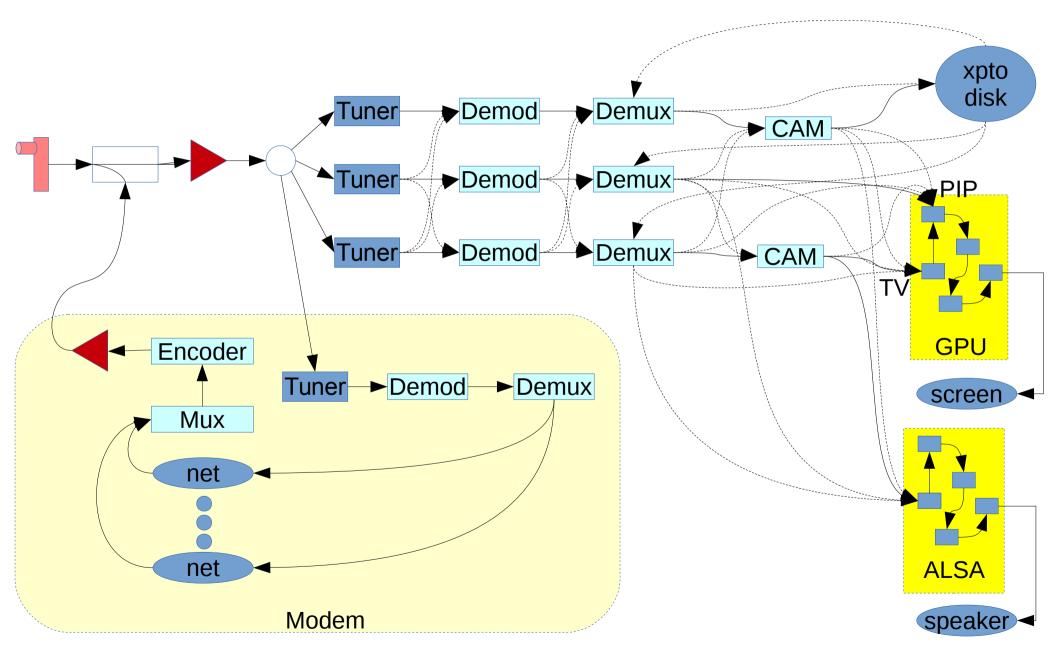

PS.: Fictional graph, with cross-bars for everything after tuner, based on the previous graph

#### Issues to be addressed

- How to represent control dataflow?
- How to represent hw control-only entities that don't have data flow associated with, like SEC, flash, etc?
- Nomenclature for device nodes
- Nomenclature for DMA and kernelspace-userspace transfer units
- How to handle software-only processing blocks
- Dynamic creation/deletion of entities and pads (needed for DVB network virtual devices)
- References:
  - https://www.mail-archive.com/linux-media@vger.kernel.org/msg85910.html
  - https://www.mail-archive.com/linux-media@vger.kernel.org/msg85979.html

#### Other issues with MC

- 1) dynamic creation/removal of pipelines
- 2) media\_entity\_pipeline\_start
  - It should be possible to pass not only the start entity but also the final entity, as it should be possible to control tuner/fe pipeline independently of the demux filter pipelines.
- 3) pipelines with audio and DRM
- 4) possible race contition between activating the pipeline via media\_entity\_pipeline\_start() and marking it as busy (to be checked)
- References
  - https://www.mail-archive.com/linux-media@vger.kernel.org/msg83883.html
  - https://www.mail-archive.com/linux-media@vger.kernel.org/msg83884.html